### **CSSE 220 Day 13** Multithreading Recursion

Checkout Multithreading and Recursion project from SVN

### Questions

# The World is Concurrent

#### **22** Joe Armstrong, Programming in Erlang

# Multithreading

- A technique to:
	- Run multiple pieces of code "simultaneously" on a single machine

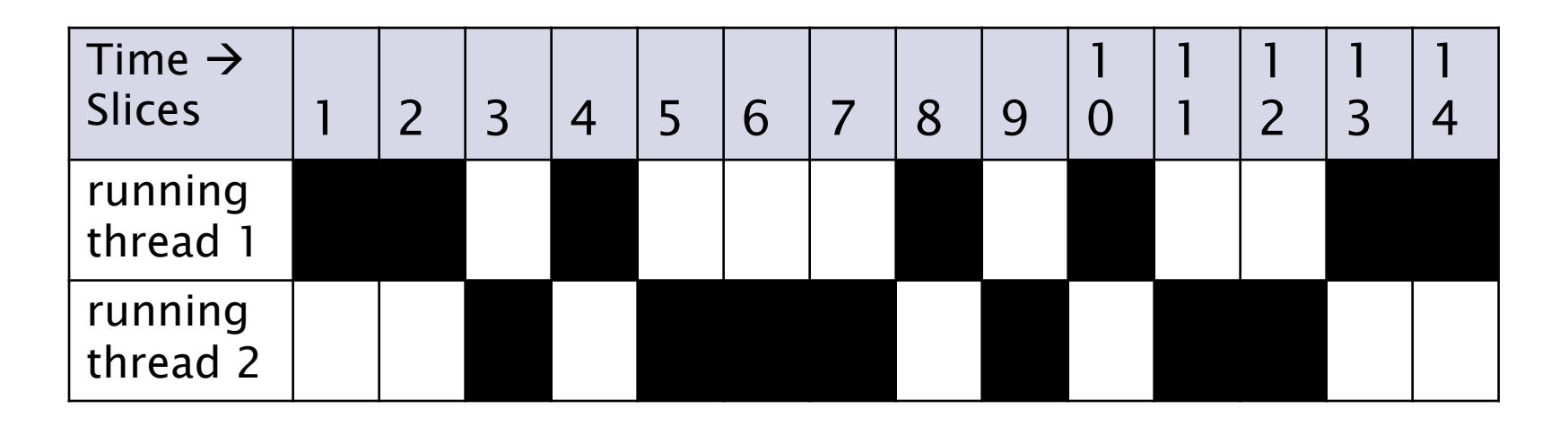

◦ Run different parts of a program on different processor cores

### **Running Our Own Code** Concurrently

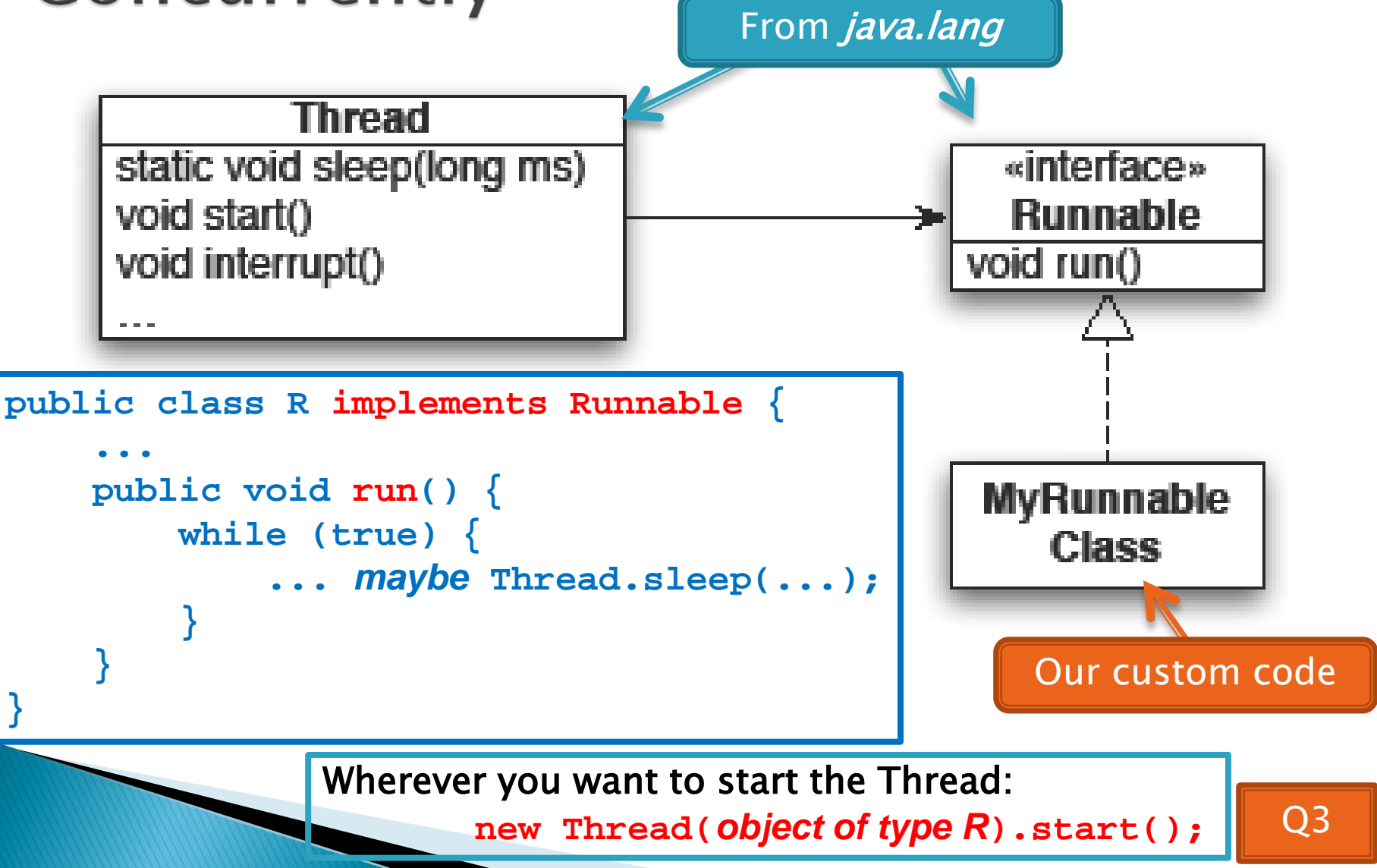

## **Animation with Threads**

#### ▶ Example 1: A single object

- "Animate" it with button clicks
- Animate it with a Timer

```
Timer timer = new Timer(50, animatorButton);
```

```
timer.start();
```
◦ Animate it by

```
using a thread public class R implements Runnable {
    ......
         public void run() {
             while (true) {
                 ... maybe Thread.sleep(...);
     }
     }
    }
```
Wherever you want to start the Thread:

 **new Thread(***object of type R***).start();**

## **Animation with Threads**

- ▶ Example 2: Multiple objects
	- Use separate thread for each object's "brain"
	- Another thread asks Java to update the GUI

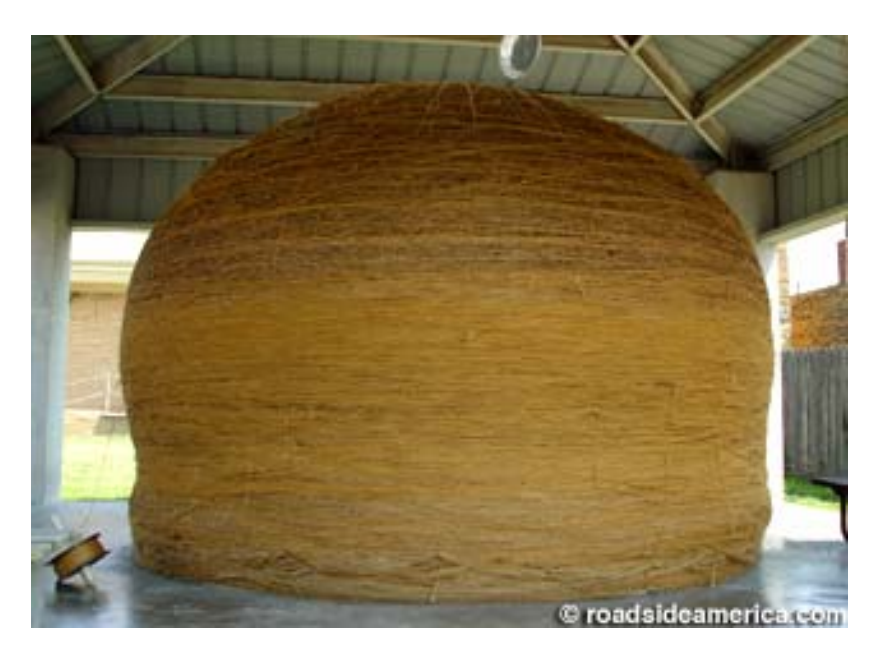

http://www.roadsideamerica.com/story/8543

# **Other Uses for Threads**

- ▶ Web servers: many users connecting
- ▶ Desktop applications:
	- layout, spellchecking, auto-save, …
- ▶ Scientific computing
- ▶ Weather forecasting

…

## Caution!

- What if one thread is in the middle of performing an action when its time slice ends?
- What if a second thread's action interferes with the first's action?
- ▶ See bank example in today's project

**Optional:** For a way to fix this, see Big Java Section 20.4

# Gödel, Escher, Bach

- ▶ By Douglas Hofstadter
- Argues that a major component of intelligence is our ability to think about thinking

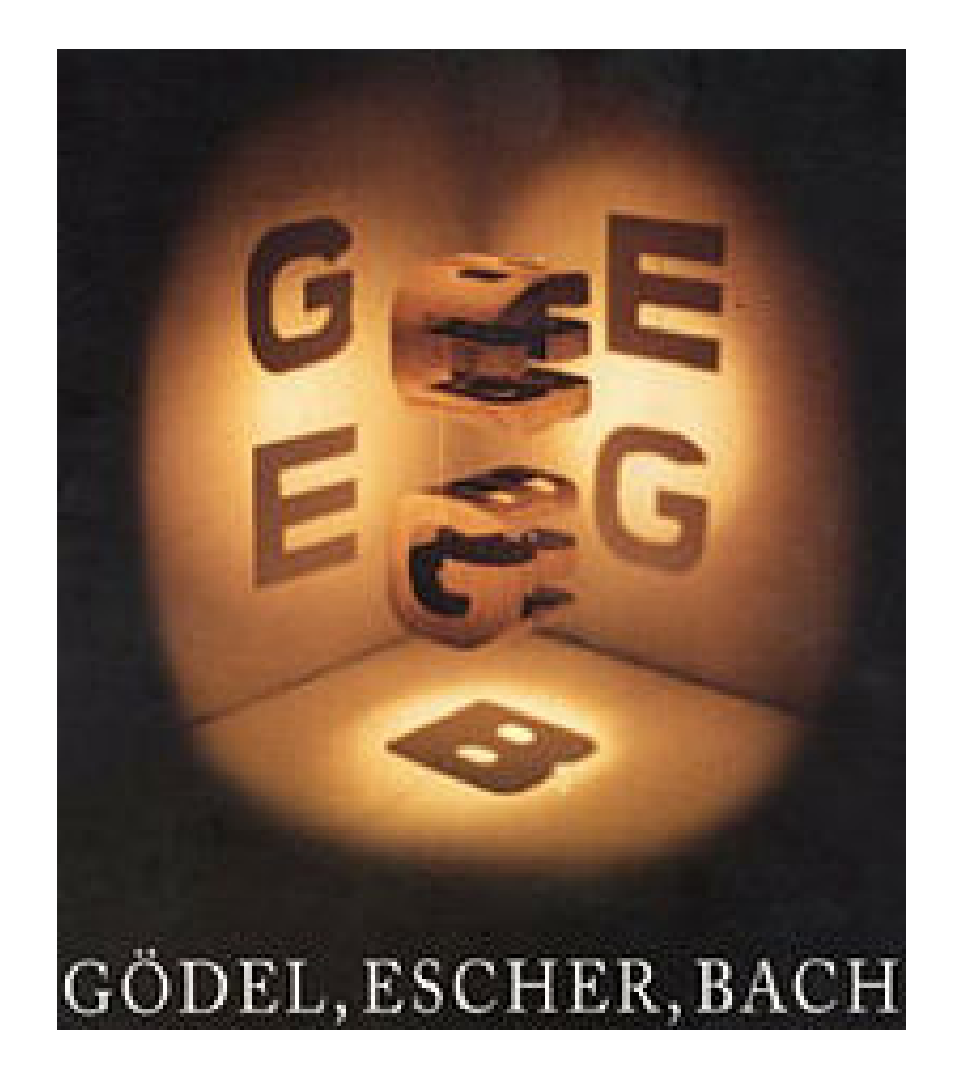

### **Recursion**

▶ A solution technique where the same computation occurs repeatedly as the problem is solved recurs

#### ▶ Examples:

- Sierpinski Triangle: tonight's HW
- Towers of Hanoi:

<http://www.mathsisfun.com/games/towerofhanoi.html> or search for Towers of Hanoi

### **Recursion**

A solution technique where the same computation occurs repeatedly as the problem is solved recurs

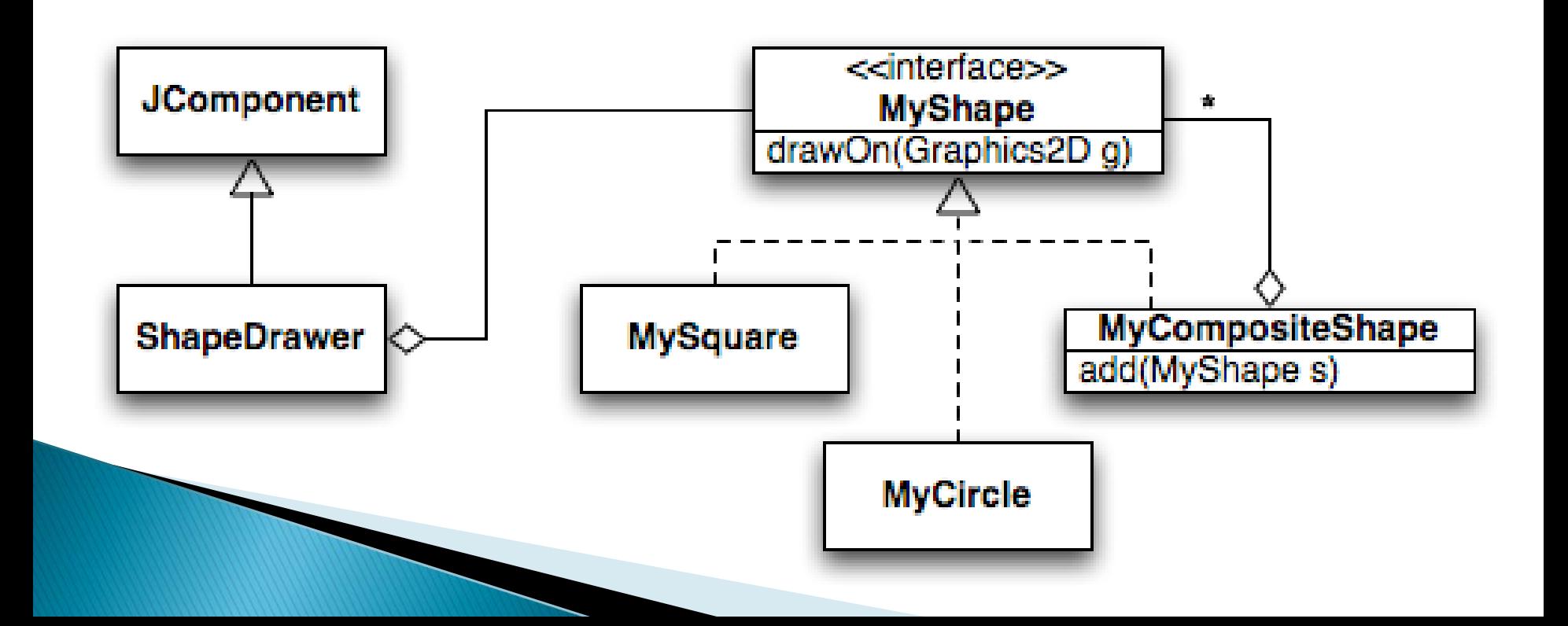

### An example - Triangle Numbers

- If each red block has area 1, what is the *area* A(n) of the Triangle whose *width* is n?
	- Answer:

 $A(n) = n + A(n-1)$ 

- ▶ The above holds for which  $n$ ? What is the answer for other *n*?
	- Answer: The recursive equation holds for  $n > = 1$ .

For  $n = 0$ , the area is 0.

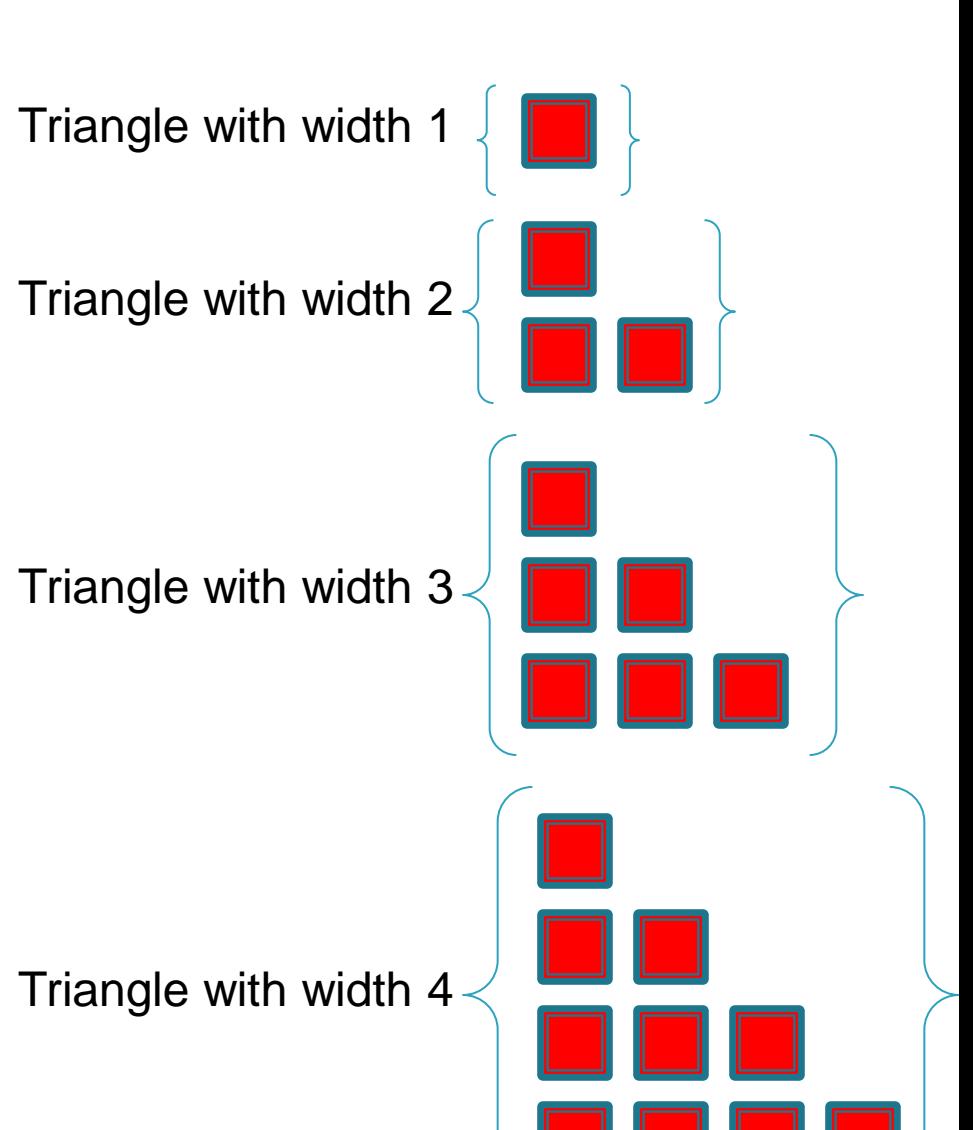

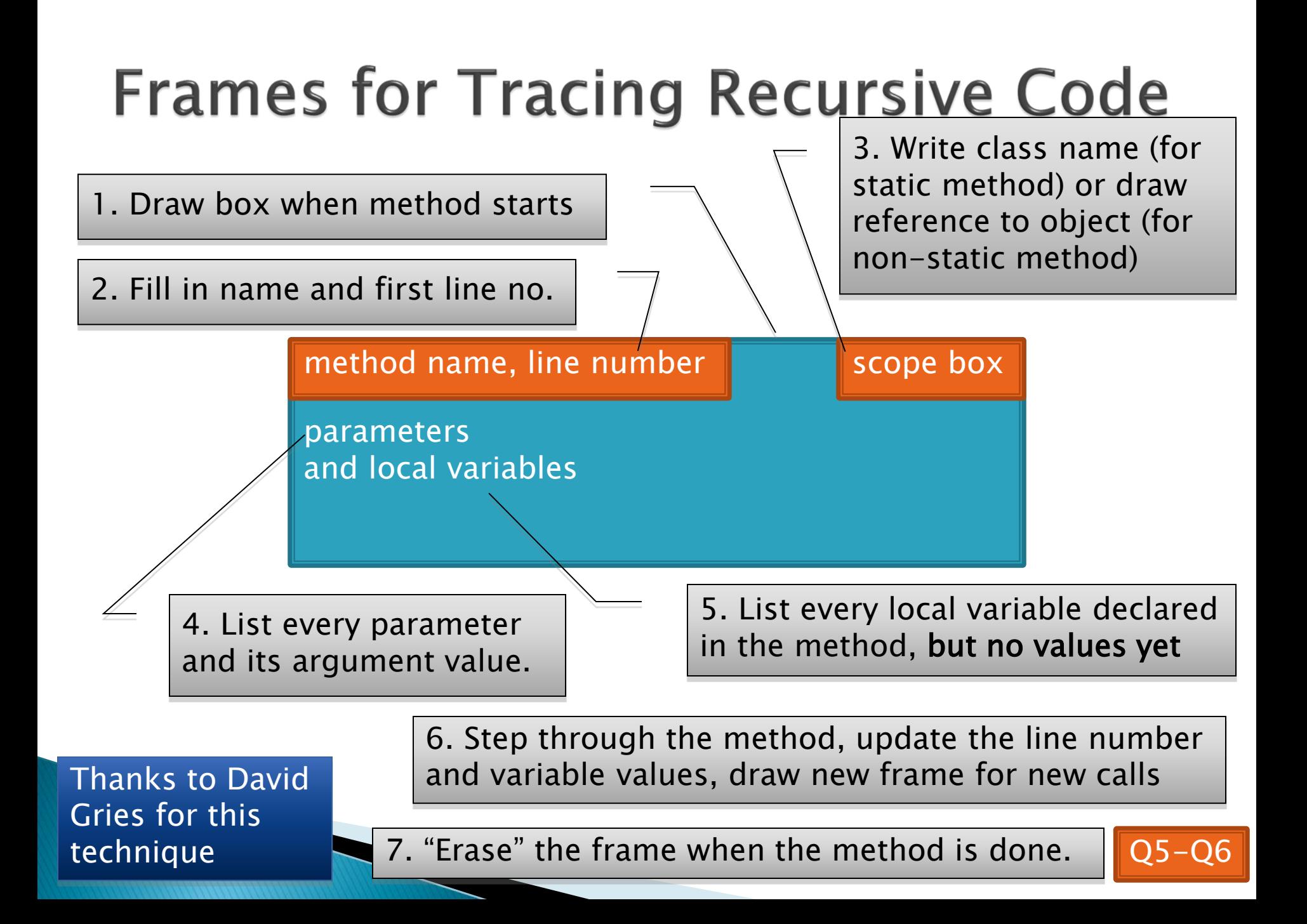

## **Optional Practice**

▶ Trace the buildShape(MAX\_DEPTH) method call in shapes.Main's main method

## **Key Rules to Using Recursion**

- Always have a base case that doesn't recurse
- **Make sure recursive case always makes** progress, by solving a smaller problem

#### You gotta believe

- Trust in the recursive solution
- Just consider one step at a time

# **Programming Problem**

 Add a recursive method to Sentence for computing whether Sentence is a palindrome

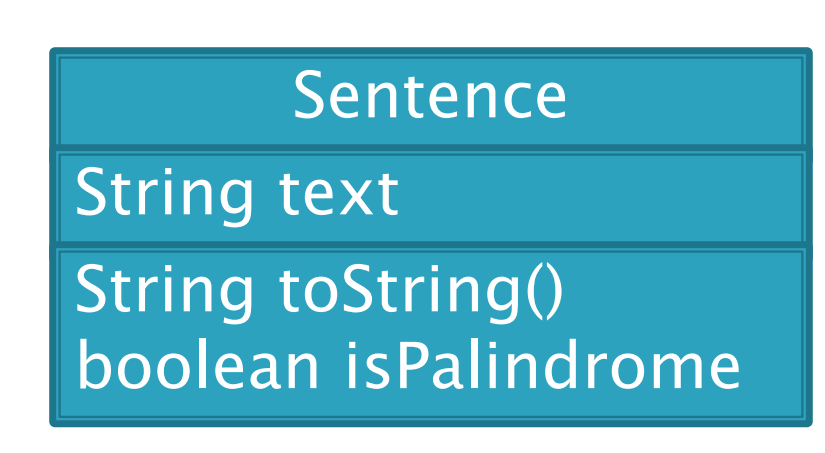

### **Recursive Helpers**

- ▶ Our isPalindrome() makes lots of new Sentence objects
- ▶ We can make it better with a "recursive helper method"
	- Many recursive problems require a helper method

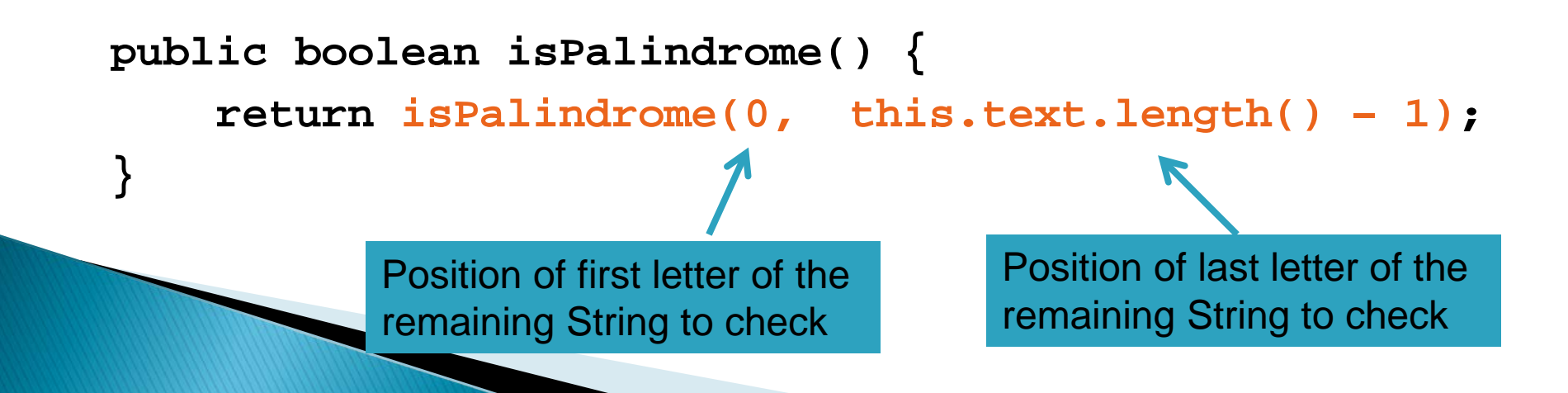

### Homework part 1

Reverse a string…recursively!

A recursive helper can make this really short!

# **Another Definition of Recursion**

 $\blacktriangleright$  "If you already know what recursion is, just remember the answer. Otherwise, find someone who is standing closer to Douglas Hofstadter than you are; then ask him or her what recursion is."

—Andrew Plotkin

### **Recursive Functions**

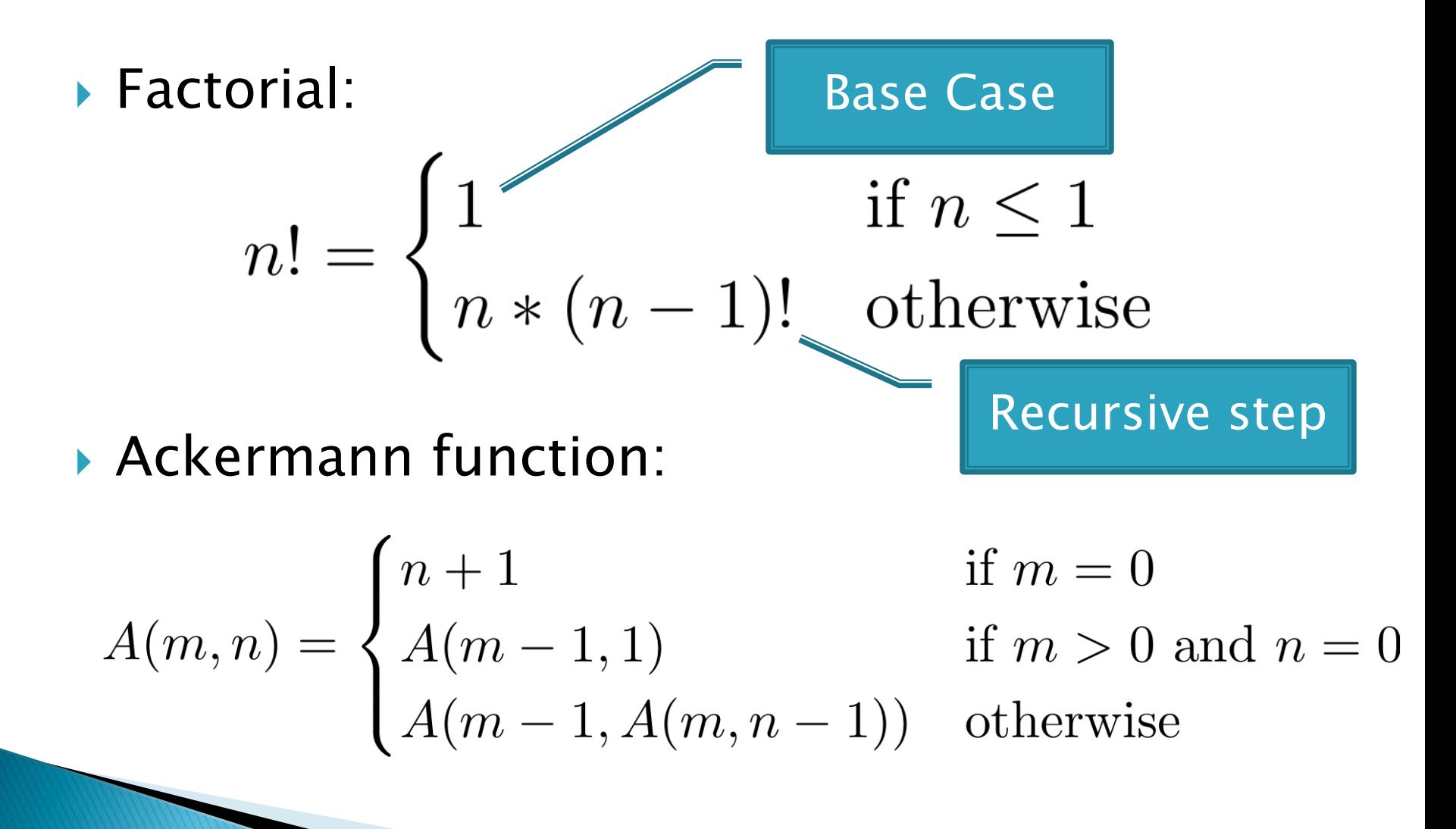

# **Team Project**

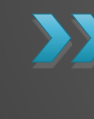

**XX** Work time Be sure everyone is getting a chance to drive.